# Java 8 Streams Cheat Sheet

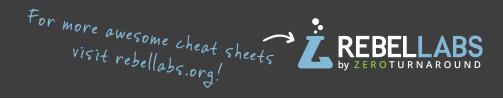

#### Definitions

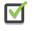

A stream **is** a pipeline of functions that can be evaluated.

Streams **can** transform data.

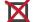

A stream **is not** a data structure.

Streams **cannot** mutate data.

# **Intermediate operations**

- Always return streams.
- Lazily executed.

#### Common examples include:

| Function | Preserves<br>count | Preserves<br>type | Preserves<br>order |
|----------|--------------------|-------------------|--------------------|
| тар      | $\checkmark$       | X                 | $\checkmark$       |
| filter   | ×                  | $\checkmark$      | $\checkmark$       |
| distinct | X                  | $\checkmark$      | $\checkmark$       |
| sorted   | $\checkmark$       | $\checkmark$      | X                  |
| peek     | $\checkmark$       | $\checkmark$      | $\checkmark$       |

### **Stream examples**

Get the unique surnames in uppercase of the first 15 book authors that are 50 years old or over.

```
library.stream()
```

```
.map(book -> book.getAuthor())
.filter(author -> author.getAge() >= 50)
.distinct()
.limit(15)
.map(Author::getSurname)
.map(String::toUpperCase)
.collect(toList());
```

Compute the sum of ages of all female authors younger than 25.

```
library.stream()
```

```
.map(Book::getAuthor)
.filter(a -> a.getGender() == Gender.FEMALE)
.map(Author::getAge)
.filter(age -> age < 25)
.reduce(0, Integer::sum):</pre>
```

### **Terminal operations**

- Return concrete types or produce a side effect.
- Eagerly executed.

#### Common examples include:

| Function | Output           | When to use                             |  |
|----------|------------------|-----------------------------------------|--|
| reduce   | concrete type    | to cumulate elements                    |  |
| collect  | list, map or set | to group elements                       |  |
| forEach  | side effect      | to perform a side effect<br>on elements |  |

### **Parallel streams**

Parallel streams use the common ForkJoinPool for threading. library.parallelStream()...

or intermediate operation: IntStream.range(1, 10).parallel()...

# **Useful operations**

Grouping:

library.stream().collect(
 groupingBy(Book::getGenre));

Stream ranges: IntStream.range(0, 20)...

```
Infinite streams:
IntStream.iterate(0, e -> e + 1)...
```

Max/Min:

IntStream.range(1, 10).max();

FlatMap:

```
twitterList.stream()
   .map(member -> member.getFollowers())
   .flatMap(followers -> followers.stream())
   .collect(toList());
```

# Pitfalls

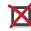

Don't update shared mutable
variables i.e.
List<Book> myList =
new ArrayList<>();
library.stream().forEach
(e -> myList.add(e));

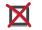

Avoid blocking operations when using parallel streams.

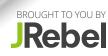